Look at the section of code below that controls a sprite.

| when   | dicked   |
|--------|----------|
| move   | 10 steps |
| wait 1 | or which |

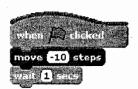

| Write down what you think the u | vn what you think the user will see when the green flag is clicked. |   |   |  |
|---------------------------------|---------------------------------------------------------------------|---|---|--|
|                                 |                                                                     | • |   |  |
|                                 |                                                                     |   | , |  |
|                                 |                                                                     |   |   |  |

Now try out the code yourself and see if you were right.

1STE standards 10,1c,3d,

4b 60